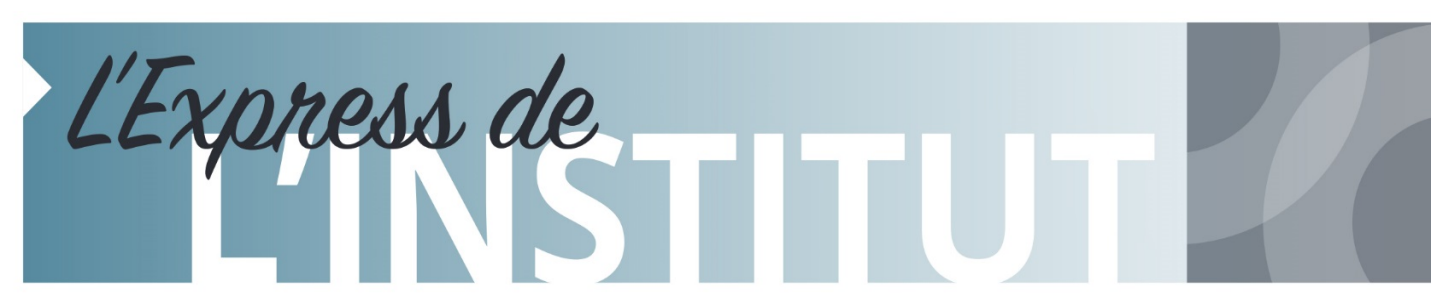

*Institut universitaire de cardiologie et de pneumologie de Québec - Université Laval*

## **EN MANCHETTES DANS CE NUMÉRO DU 9 AOÛT 2017**

- **[Événements](#page-0-0) et activités**
- **Nominations et recrutement (Aucun communiqué sous cette rubrique cette semaine)**
- **Info-travaux (Aucun communiqué sous cette rubrique cette semaine)**
- **Babillard**

# **ÉVÉNEMENTS ET ACTIVITÉS**

#### **VENTE DE CARAMELS À L'INSTITUT AU PROFIT DE L'ACTIVITÉ CYCLISTE DE M. LOUIS FRÉCHETTE**

Venez encourager M. Louis Fréchette le **17 août prochain** en vous procurant les délicieux Caramels FAA qui seront en vente **à la sortie du tunnel** dans le cadre de son défi cycliste *Pédalons avec Louis contre l'obésité.* Grâce à une opération subie à l'IUCPQ en 2011, Louis Fréchette a perdu 226 livres et a pu retrouver une qualité de vie à laquelle il n'aspirait plus.

Le défi cycliste *Pédalons avec Louis contre l'obésité* qui se déroulera les 29 et 30 septembre 2017 en est à sa première édition. Articulé sur deux jours, le défi consistera en premier lieu en un *aller-retour entre Montmagny et Lévis*, puis, en second lieu, en un *aller simple entre Montmagny et le Gym Le Chalet (Québec)*. L'ensemble des profits amassés dans le cadre du défi cycliste de Louis sera versé au Fonds Groupe de soutien en chirurgie bariatrique.

<span id="page-0-0"></span>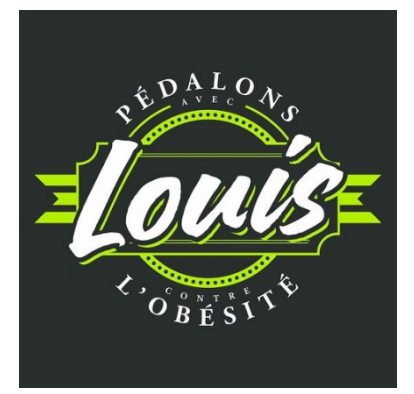

Pour plus d'information concernant le défi de Louis, rendez-vous sur sa page d'activité : <http://fondation-iucpq.org/activites/pedalons-avec-louis-contre-l-obesite-108>

**Quand ?** Le 17 août 2017 - de 10 h à 13 h30 **Où ?** À la sortie du tunnel

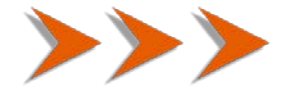

#### **LES TUPPERWARE SONT DE RETOUR !**

Les **25, 26, 27 et 28 août** prochains, venez rencontrer, pour une édition estivale, l'équipe de femmes de cœur composé d'Isabelle Delisle, Marie-Ève Dionne, Josée Lecompte et Charlène Germain-Cameron, qui viendront vous présenter **les tout derniers produits TUPPERWARE à la cafétéria de l'Institut.**

Avec la rentrée scolaire qui arrive rapidement, les camps de jour, les lunchs à préparer et les rafraîchissements lors d'activités sportives, voilà l'occasion idéale de renouveler votre inventaire de contenants pratiques, durables et aux couleurs toniques!

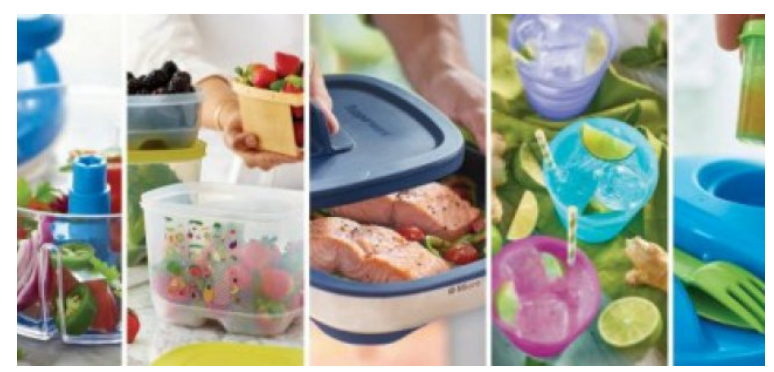

Fortes du succès de leur précédente édition, elles ont décidé de verser, cette fois-ci, **la totalité des profits des produits TUPPERWARE qui seront vendus au Fonds Luce-Auger pour les soins palliatifs.**

**Quand ?** Du 25 au 28 août 2017

**Où ?** À la cafétéria de l'Institut

**Heure ?** De 8 h à 19 h

Pour en savoir plus :<http://fondation-iucpq.org/activites/edition-estivale-soyez-tupp-pour-la-cause-105>

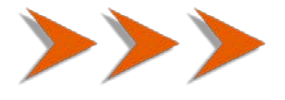

## **BABILLARD**

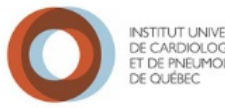

#### **PLATEFORME IRIS (INTERFACE INTÉGRÉE DE RÉSERVATION DES SYSTÈMES)**

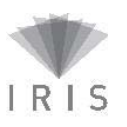

Comme mentionné dans l'Express du 28 juin dernier, le **démarrage** du module de réservation des ressources dans l'application IRIS se fera le **18 septembre 2017**. Pour les réservations ultérieures à cette date déjà inscrites dans le système Lotus Notes, une importation de ces celles-ci vers IRIS sera réalisée. Ainsi, vous n'aurez pas à les inscrire de nouveau dans IRIS.

Il est important de noter que les réservations importées automatiquement ne pourront être associées à votre profil. Bien qu'inscrite dans IRIS, vous ne pourrez les modifier ou les annuler. Advenant ce besoin, communiquez avec *Marie-Josée Isabel (#5454), Sylvie Tremblay (#4813) ou Lisa Cayouette (#5977)* qui pourront le faire pour vous. Pour toutes nouvelles réservations que vous inscrirez dans IRIS, vous aurez la possibilité de le faire vous-même.

Afin de réaliser le processus d'importation des réservations déjà inscrites, il est nécessaire de faire un arrêt des systèmes actuels. Ainsi, **à partir du 13 septembre 2017, il ne sera plus possible d'inscrire de nouvelles réservations dans ces systèmes**. Il est donc important de planifier cette période de transition et d'inscrire vos besoins à l'avance. **Vous pourrez par la suite inscrire vos nouvelles demandes dans l'application IRIS à compter du lundi 18 septembre 2017.**

Les informations seront mises à jour sous peu, puis disponibles dans le site intranet sous l'onglet *Soutien administratif / Réservation de salles*. Toutes les informations et liens afin de vous aider à bien comprendre cette application sont disponibles à l'adresse suivante : **wiki.irisreservation.ca**

Vos superutilisateurs pourront également vous aider.

*MARIE-JOSÉE ISABEL, PILOTE IRIS DIRECTION DES SERVICES TECHNIQUES* Description des responsabilités du **pilote**, des **copilotes** et des **superutilisateurs** pour le module de gestion des ressources (MGR) de l'application IRIS

Le **pilote** et les **copilotes** seront responsables de la collecte des informations relatives à chacune des ressources de l'établissement et de tenir à jour les données concernant les salles.

Pilote : **Marie-Josée Isabel** poste 5454 (Direction des services techniques) Copilotes : **Sylvie Tremblay** poste 4813 (Direction de l'enseignement et des affaires universitaires) Lisa Cayouette poste 5977 (Direction administrative de la recherche)

Les **superutilisateurs** sont responsables de créer les accès à la plateforme IRIS et de faire la gestion des utilisateurs.

#### **Superutilisateurs : voir liste jointe**

Votre collaboration est essentielle afin de s'assurer de l'exactitude des informations inscrites dans l'application. La collecte des données (déjà réalisée) permet notamment d'indiquer les propriétés, équipements et caractéristiques des salles et de déterminer le niveau d'approbation y étant associé, si requis. Nous vous invitons à valider les informations inscrites dans les fiches techniques des ressources.

Les fiches techniques des ressources sont modifiées seulement par le pilote ou un copilote.

#### **Propriétés, équipements et caractéristiques des salles**

**Propriétés** : fenêtres, tables, ordinateurs

**Équipements et caractéristiques** : téléphone, main libre, prises réseau, tableau blanc, écran de projection, projecteur, prise téléphonique IP, téléviseur, prise pour visioconférence

#### **Niveau d'approbation** *(personne responsable d'approuvée la réservation),* si requis

L'établissement détermine le niveau d'approbation accordé à chacune de ses ressources afin d'en contrôler l'accès. Par exemple, l'établissement peut désigner une ou des personnes qui devront approuver toutes les réservations pour une ressource. Pour réserver cette ressource, vous devrez donc obtenir l'approbation de la ou d'une des personnes responsables afin de confirmer votre réservation.

Le niveau d'approbation est ajouté dans la fiche de la ressource par le **pilote ou un copilote**. Nulle autre personne n'y est autorisée.

#### **Tout changement** à apporter à une ressource **doit être signalé au pilote ou à un copilote** afin d'effectuer celui-ci dans la fiche de la ressource.

#### **Création de comptes ou accès dans IRIS**

Si vous devez faire une réservation de salle ou une visioconférence, vous devez avoir accès à IRIS. Pour ce faire, consultez la liste des superutilisateurs, personnes nommées dans chacune des directions, pour faire créer votre compte. Avant la création d'un compte, s'assurer que l'utilisateur n'a pas déjà un compte IRIS pour la gestion de la visioconférence (MGV).

### **SUPERUTILISATEURS IRIS**

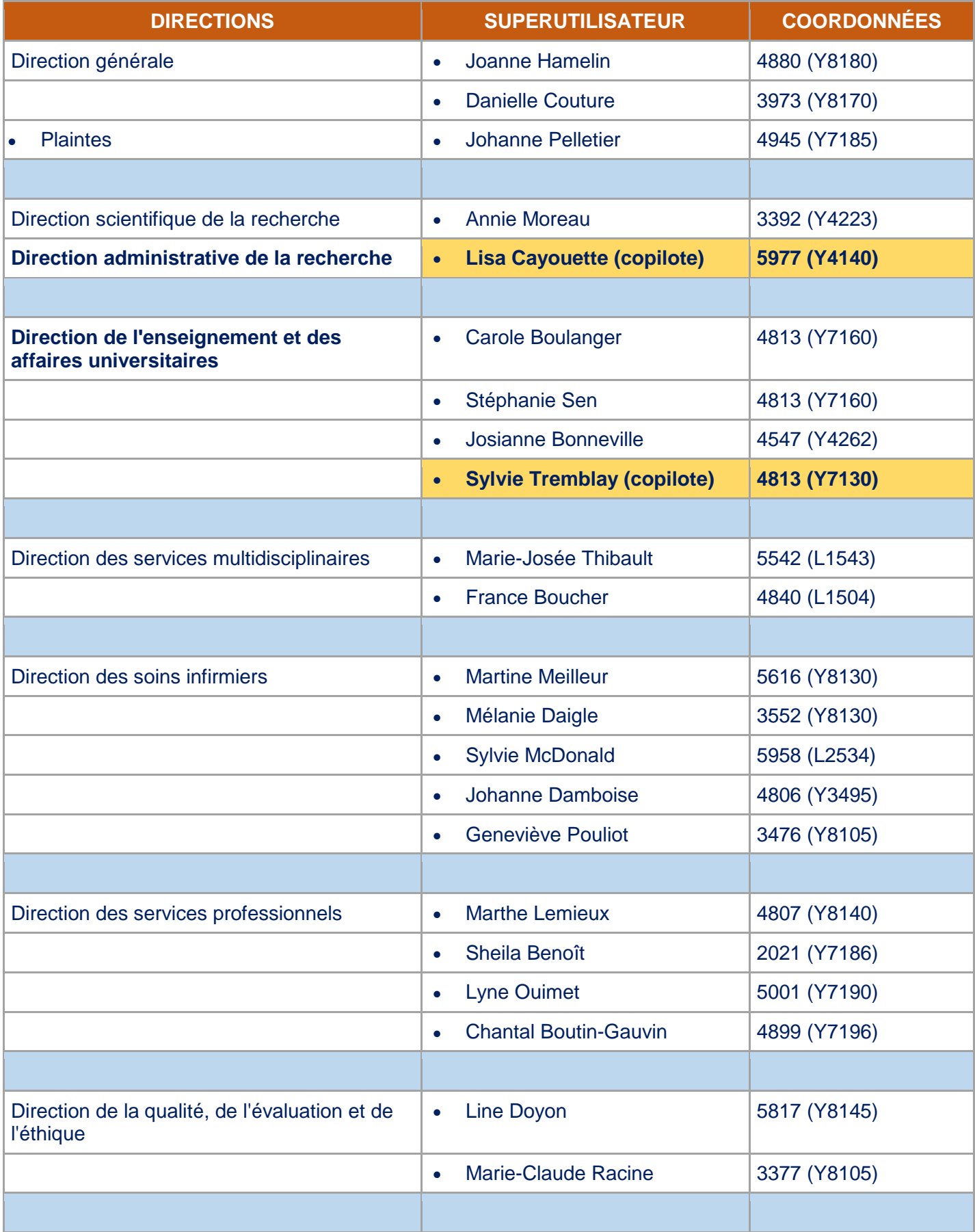

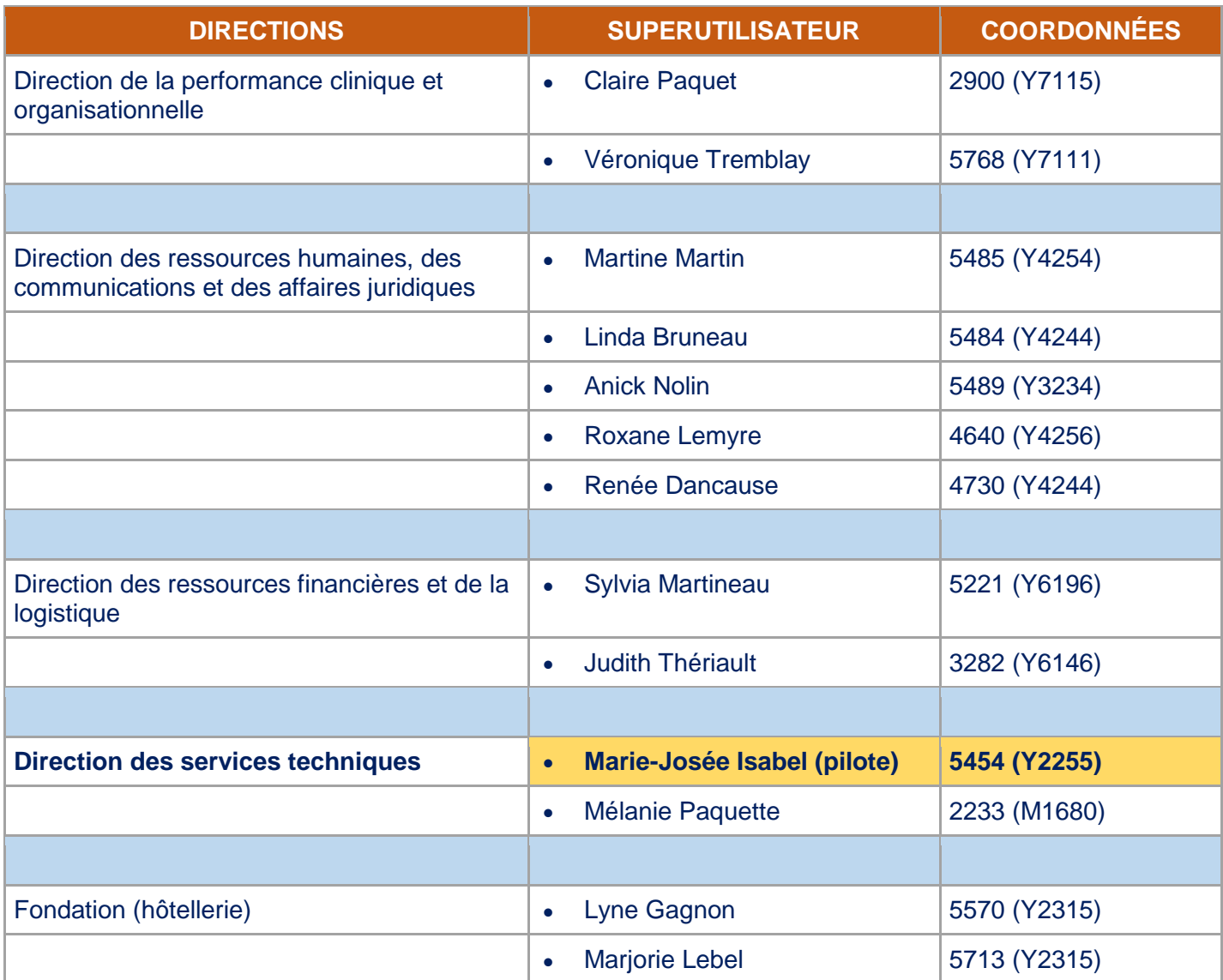

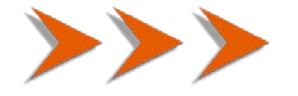

#### **OUVERTURE CLINIQUE DE TUBERCULOSE EXCLUSIVEMENT DÉDIÉE À LA CLIENTÈLE ADULTE**

Madame, Monsieur,

Nous désirons vous informer qu'une Clinique de tuberculose exclusivement dédiée à la clientèle adulte débutera ses activités à compter du **lundi 14 août 2017**.

Cette nouvelle offre de service est le résultat d'un partenariat médico-clinique et administratif entre l'Institut universitaire de cardiologie et de pneumologie de Québec – Université Laval (IUCPQ-UL) et le Centre universitaire intégré de santé et de services sociaux de la Capitale-Nationale (CIUSSS-CN).

Ces cliniques se tiendront les **lundis en après-midi** et les **vendredis en avant-midi** à la **clinique externe située au sous-sol** du pavillon Central de l'Institut.

Les modalités de référence à la clinique se feront au moyen du **formulaire disponible dans le logiciel de gestion des formulaires (GDF)**. Les formulaires ainsi remplis devront être transmis **par télécopieur** au numéro 418-656-4832 **ou par courrier électronique** : [iucpq.tuberculose](mailto:iucpq.tuberculose@ssss.gouv.qc.ca)@ssss.gouv.qc.ca

Une communication élargie sera également effectuée par le Service des communications du CIUSSS de la Capitale-Nationale pour les établissements partenaires référents.

Nous remercions toutes les personnes impliquées qui ont permis le déploiement de cette nouvelle clinique au bénéfice des usagers.

DR FRANÇOIS AUMOND AND SERVICE OF STRANGULAR MANUSCRIPT OF MATHALIE THIBAULT DIRECTEUR DES SERVICES PROFESSIONNELS DIRECTRICE DES SOINS INFIRMIERS

p. j. (formulaire - à la page suivante)

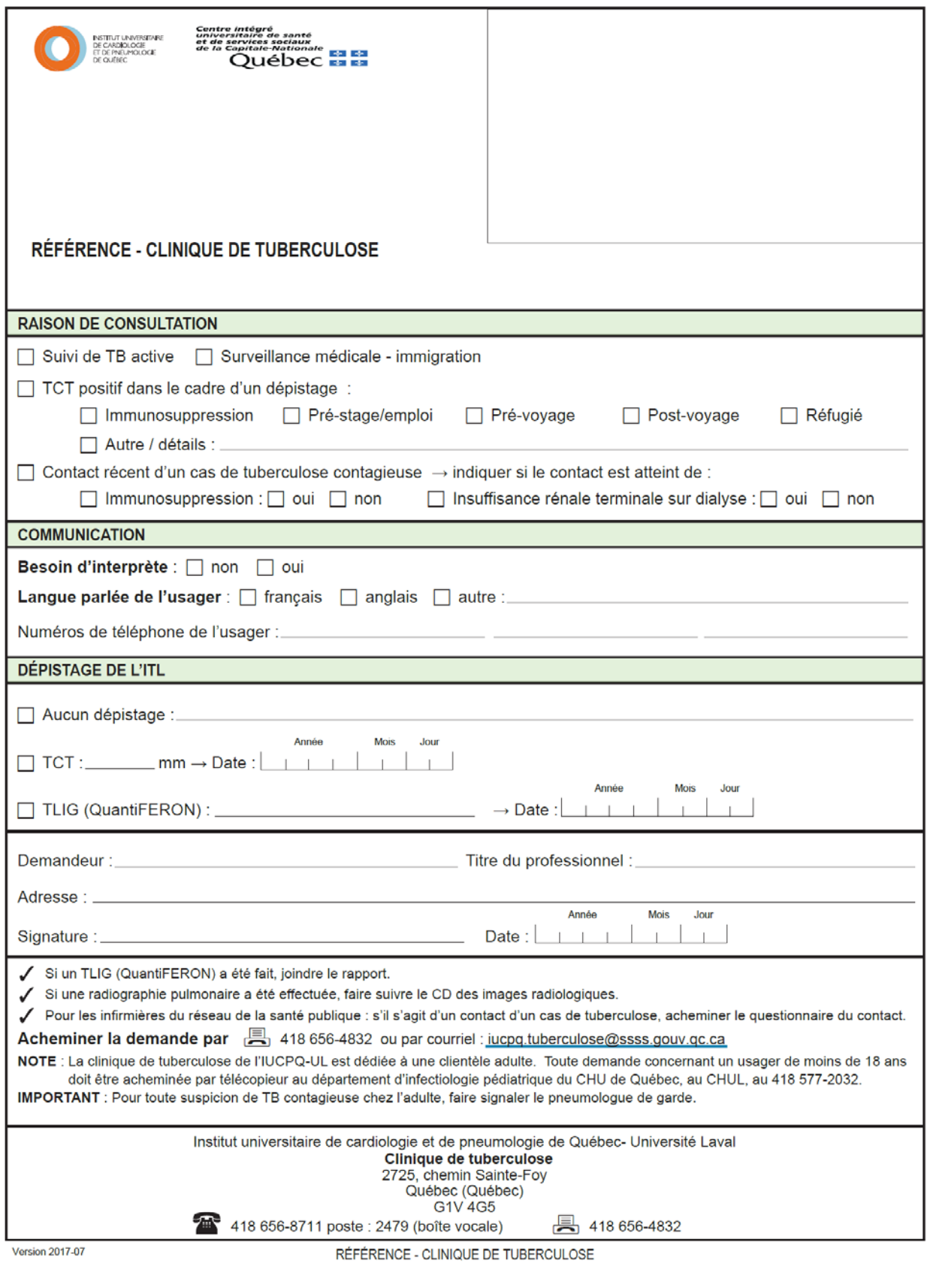

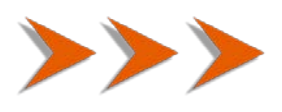

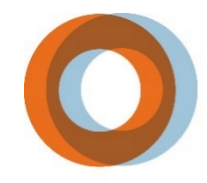

INSTITUT UNIVERSITAIRE<br>DE CARDIOLOGIE<br>ET DE PNEUMOLOGIE<br>DE QUÉBEC

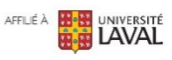

Communications et relations publiques, En collaboration avec l'ensemble des directions de l'Institut et de la Fondation

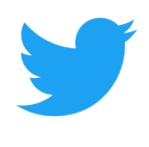

Suivez-nous sur Twitter @IUCPQ